#### Programming Safe Agents in Blueprint

Alex Muscar University of Craiova

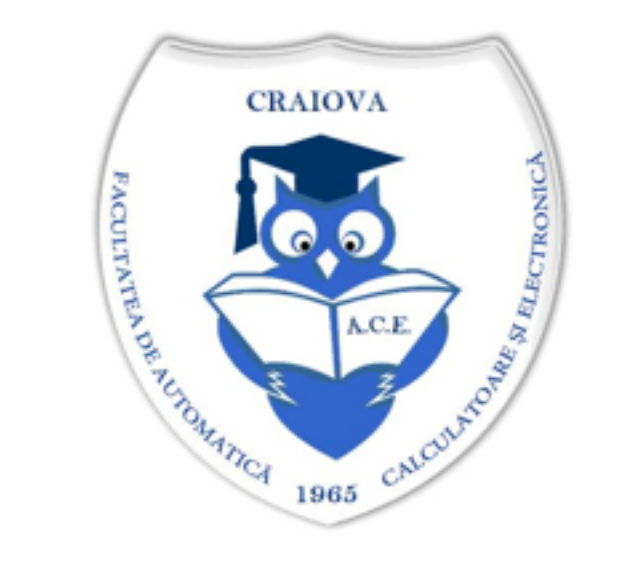

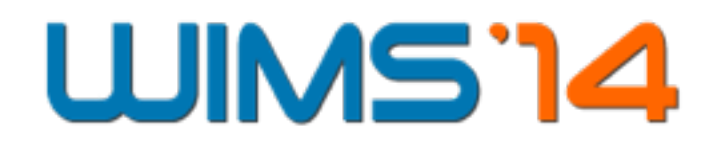

*Programmers are craftsmen, and, as such, they are only as productive as theirs tools allow them to be*

#### Introduction

### Agent Oriented Programming

- $\bullet$  has been around for 20 + years
- was intended as a higher level alternative to OOP
- many regarded it as "a revolution in software"

### Agent Oriented Programming

- has failed to gain wide traction
- is regarded as an experimentation tool for AI
- the community lacks focus

### Blueprint

**Premise:** There is still place for a solution that is both high-level, yet practical

*Design goals:* an agent oriented programming language, focusing on concurrency, static safety, ease of use and extensibility

*Defining terms*

*agents:* computational entities that (i) have their own thread of control and can decide autonomously if and when to perform a given action; and (ii) communicate with other agents by asynchronous message passing

*Defining terms*

*concurrency:* the composition of independently executing entities

*Defining terms*

*consistency:*data consistency\*, rather than logical consistency

\*The 'A' in A.C.I.D.

*Defining terms*

*scalability:* (i) the ability of the runtime to gracefully handle a growing number of agents executing concurrently; and (ii) the ability of the language to gracefully handle growing code bases Background and Motivation

## Why another language?

Blueprint's development was motivated by my experience:

- developing the prototype of a dynamic negotiation mechanism in Jason
- teaching agent technologies to undergraduate students using JADE

## Jason's advantages

- high level
- domain oriented
- most popular AOPL

## Jason's advantages

- active community
- regularly updated
- good documentation

## Jason's disadvantages

- limited in scope
- latently typed
- exotic syntax

## Jason's disadvantages

- slow interpreter
- not scalable

## JADE's advantages

- manifestly typed
- scalable
- most popular agent framework

# JADE's disadvantages

- lacks expressivity
- syntactic noise

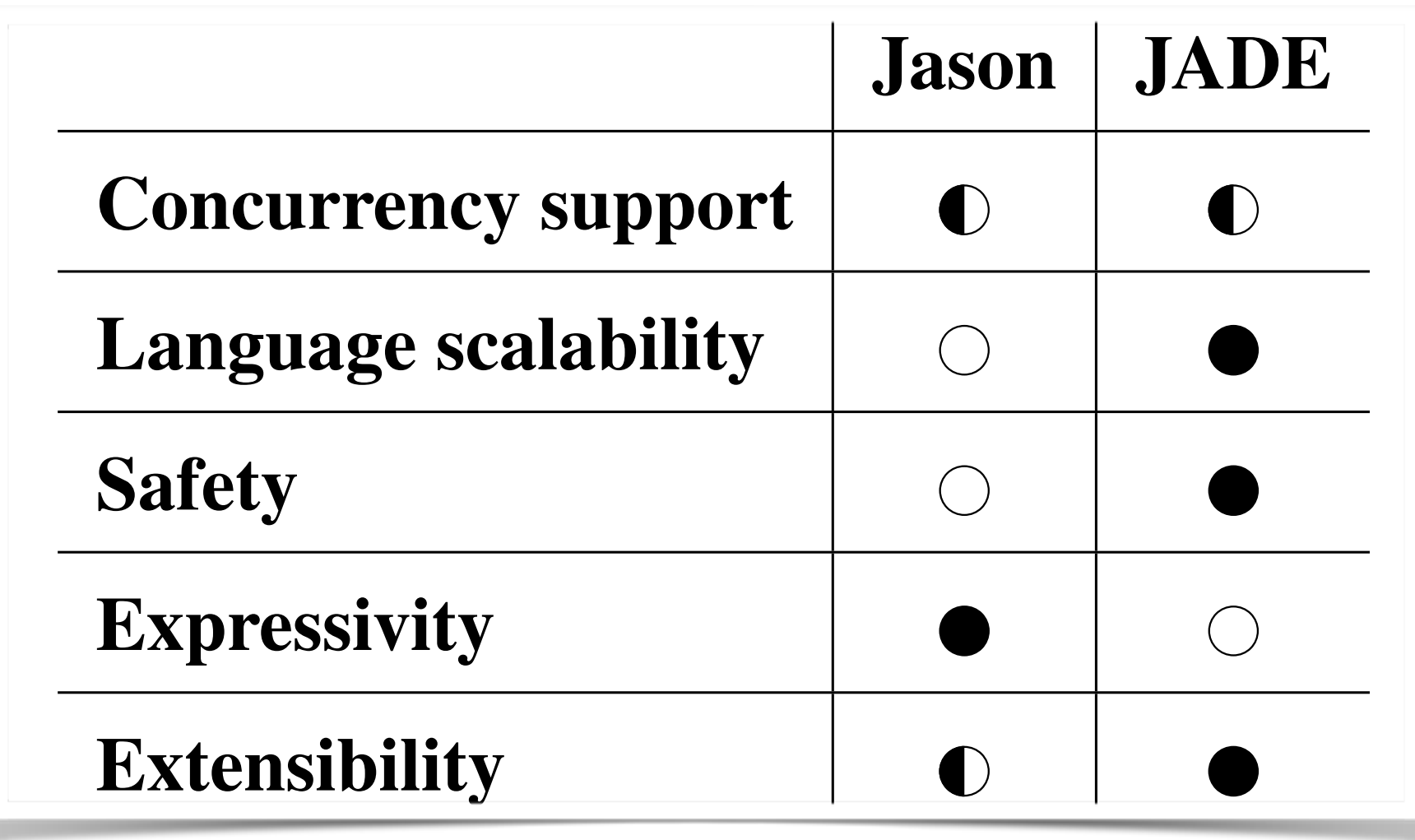

#### Virtual Machine (JVM) or CLR), and benefit from the already existing libraries. Comparing Jason and JADE

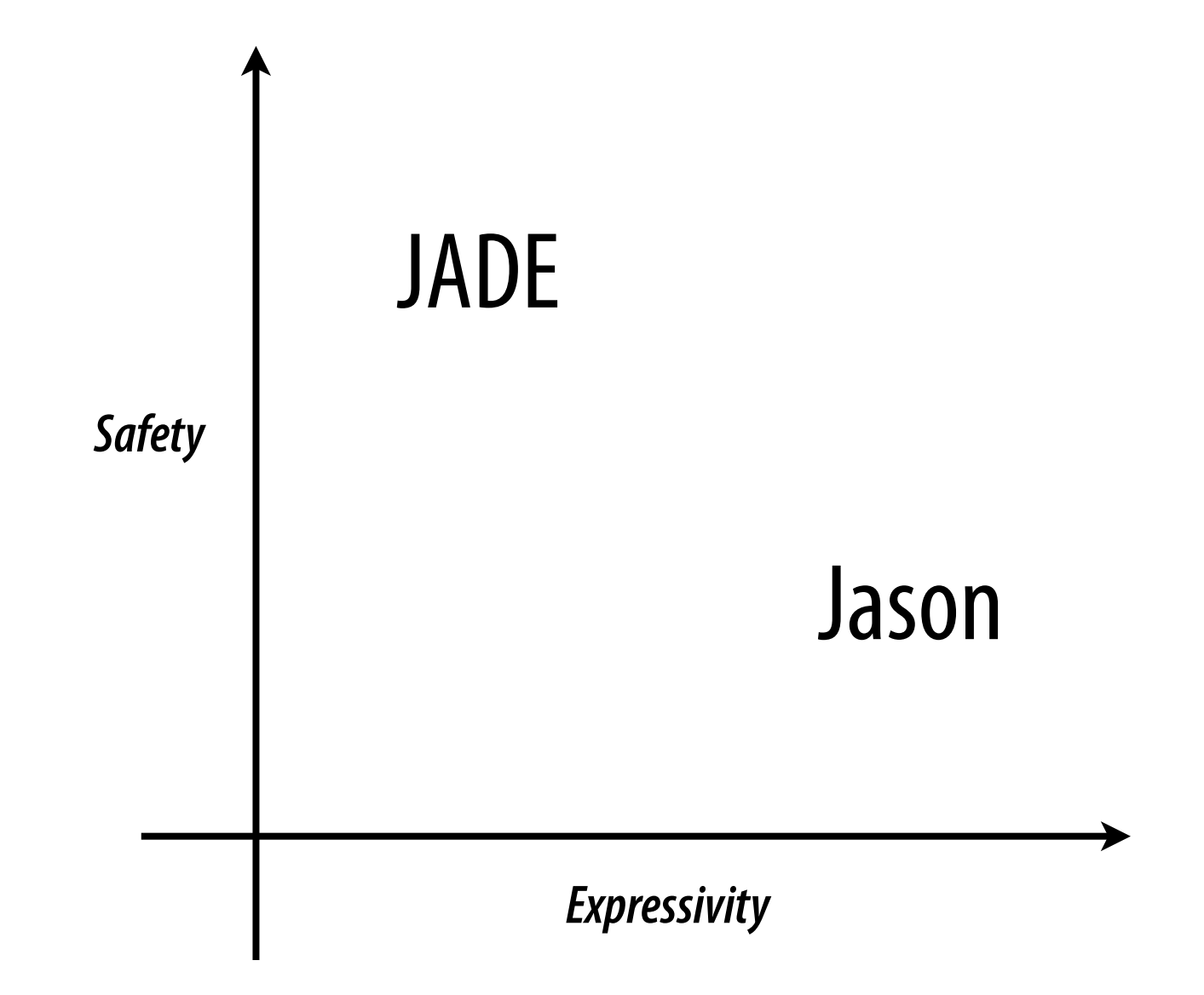

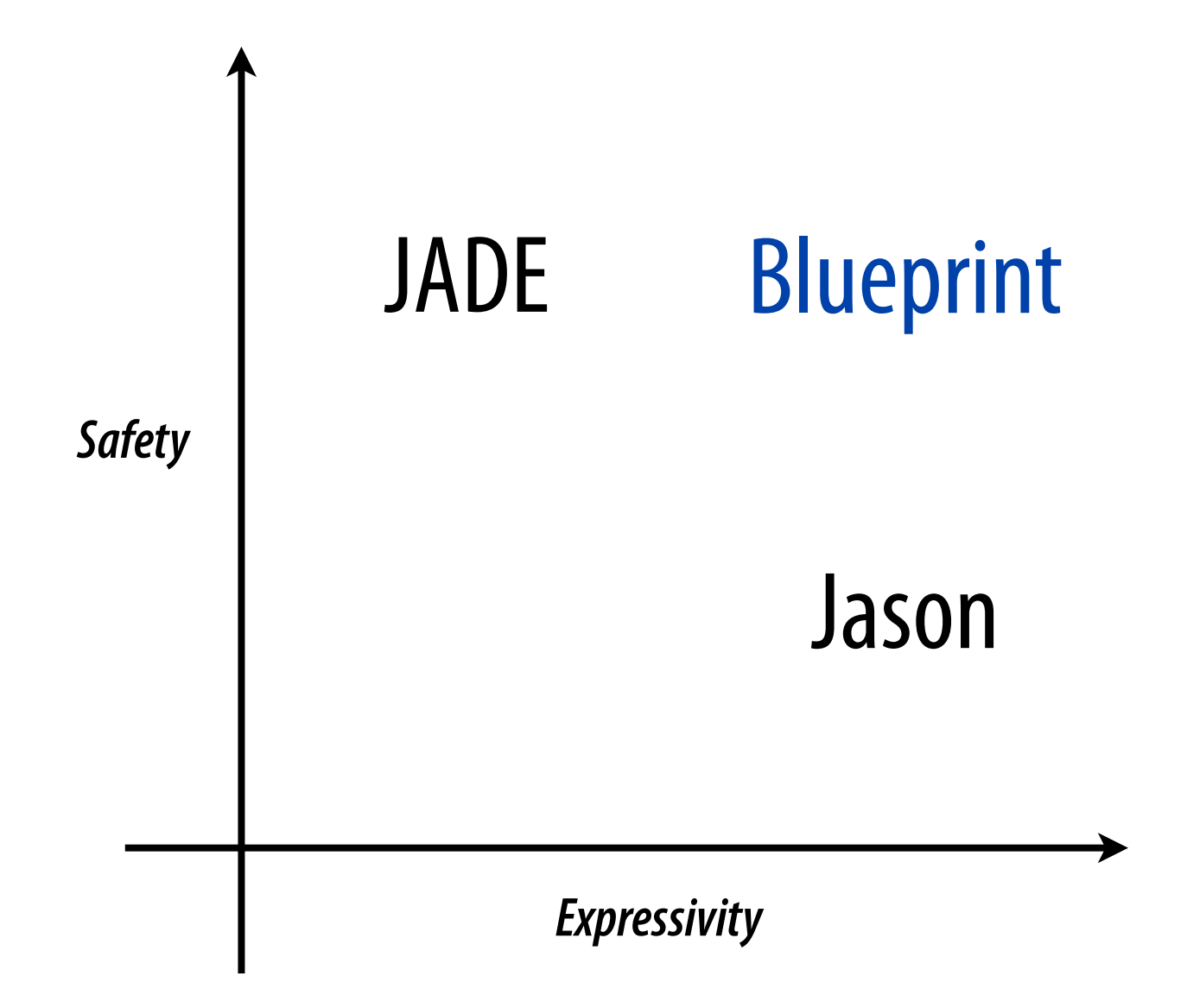

Monadic Foundations for Concurrent Agents

### Monads

- originated in category theory
- structures that represent computation
- usually composed of a *type constructor* and *two operations*

### Why monads?

- F#'s computation expressions are syntactic sugar for monads
- they are an elegant way of expressing the composition of concurrent computations
- they have been thoroughly studied

### A closer look at concurrent computations

- they start *now* and they will finish sometime *in the future*
- we need to react when a concurrent computation ends
- we need to combine concurrently running computations

### A closer look at

#### concurrent computations

- the reaction to the completion of a concurrent computation is its *continuation*
- look at plans as being split in two: the *actions ran thus far* and the *actions that are still to be executed*
- <sup>a</sup>*promise* that a set of actions will get executed at some point
- this hints at a way of composing plans

### The Promise monad

with the value of type *n* is a function which resources for the realist can be called with the value<br>and produces a value of type ß. The *type constr* A promise for a value of type α is a function which receives a handler that can be called with the value of the promise, and it produces a value of type β. The *type constructor* for the Promise monad, M<sub>promise</sub>, is defined as:

$$
M_{promise} = (\alpha \rightarrow \beta) \rightarrow \beta
$$

### The *Promise* monad

The *unit operation* takes a value and returns a promise that will pass the value as an argument to the promise's handler: The *unit operation*<br>bass the value as

$$
unit_{promise} = \lambda x. \ \lambda k. \ k \ x
$$

### The *Promise* monad

promose, and returns a promose that will myone the continuation in The *bind operation* takes a promise and a continuation of the promise, and returns a promise that will invoke the continuation in a context where the result of the promise is available:

 $\delta$ *bind*<sub>promise</sub> =  $\lambda$ m.  $\lambda$ k.  $\lambda$ c. *run*  $m$  ( $\lambda$ x. *run* ( $k$  x) c)

where *run* is a function that executes a promise with the given callback

### Conclusions

- the *Promise* monad is actually the well known *CPS* monad
- we can use monads to structure concurrent plans
- we can employ the same strategy as F#: use monads internally and perform code rewrite

The Blueprint Language

# Blueprint is meant to be

- high level (e.g. agents, plans)
- safe (e.g. static types, channel protocols)
- easy to learn (e.g. C-like syntax)
- easy to use for concurrent applications

### From revolution to evolution

- take a step back and look at agents as an evolution of the OOP and the Actors model
- *concurrently* executing agents with *reactive* behaviours
- respects Shoham's definition of AOP as a specialisation of OOP in the sense of the Actor model

# The road to Blueprint

- agents are reactive and autonomous entities
- send messages asynchronously to mitigate deadlocks
- react to incoming events serially in order to avoid race conditions
- use monads to structure compose computations

### Communication channels

- agents use *bidirectional* and *asymmetric* channels to exchange messages
- messages sends are asynchronous (i.e. non-blocking), while receives are synchronous (i.e. blocking)
- preserve message ordering
- they belong to exactly one agent
- they are introduced by the **chan** keyword

## Channel endpoints

- an *exporting* endpoint, and an *importing* endpoint
- the exporting endpoint is used by the owner of the channel, while the importing endpoint can be handed off to other agents
- each endpoint has an *ordered*, *unbounded* message queue
- channel endpoints are first order entities (i.e. they can be passed as arguments and returned as values)

```
agent Account(init: int, impChan: BankAccount.Imp) { 
     chan c = BankAccount.make() 
    bel balance = init plan Start() { 
        val msg = <-c. Exp.operation;
         match msg { 
             case deposit(amount): 
                val currentBalance = balance.take()
                 balance.put(currentBalance + amount) 
             case withdraw(amount): 
                val currentBalance = balance.take()
                balance.put(currentBalance - amount)
             case transferTo(acc, amount): 
                acc <- deposit(amount);
                val currentBalance = balance.take()
                balance.put(currentBalance - amount)
 } 
     }
```
}

```
agent Account(init: int, impChan: BankAccount.Imp) { 
     chan c = BankAccount.make() 
    bel balance = init plan Start() { 
        val msg = <-c. Exp.operation;
         match msg { 
             case deposit(amount): 
                val currentBalance = balance.take()
                 balance.put(currentBalance + amount) 
             case withdraw(amount): 
                val currentBalance = balance.take()
                balance.put(currentBalance - amount)
             case transferTo(acc, amount): 
                acc <- deposit(amount);
                val currentBalance = balance.take()
                balance.put(currentBalance - amount)
 } 
     }
```
}

```
agent Account(init: int, impChan: BankAccount.Imp) { 
     chan c = BankAccount.make() 
    bel balance = init plan Start() { 
        val msg = <-c. Exp.operation;
         match msg { 
             case deposit(amount): 
                val currentBalance = balance.take()
                 balance.put(currentBalance + amount) 
             case withdraw(amount): 
                val currentBalance = balance.take()
                balance.put(currentBalance - amount)
             case transferTo(acc, amount): 
                acc <- deposit(amount);
                val currentBalance = balance.take()
                balance.put(currentBalance - amount)
 } 
     }
```
}

# Channel protocols

- declarative mechanisms of enforcing proper message exchange between agents
- specify the flow of the data between the communicating entities (i.e. the order, and direction in which messages are sent)
- introduced by the **proto** keyword

```
proto ThreadProto { 
     start: in nextChan(next: ThreadProto.Imp@loop) >> loop 
     loop: in token(value: Token) >> loop or end 
}
```

```
proto ThreadProto { 
     start: in nextChan(next: ThreadProto.Imp@loop) >> loop
     loop: in token(value: Token) >> loop or end
}
```

```
proto ThreadProto { 
     start: in nextChan(next: ThreadProto.Imp@loop) >> loop 
     loop: in token(value: Token) >> loop or end 
}
```

```
proto ThreadProto { 
    start: in nextChan(next: ThreadProto.Imp@loop) >> loop
     loop: in token(value: Token) >> loop or end 
}
```

```
proto ThreadProto { 
     start: in nextChan(next: ThreadProto.Imp@loop) >> loop 
     loop: in token(value: Token) >> loop or end 
}
```

```
proto ThreadProto { 
    start: in nextChan(next: ThreadProto.Imp@loop) >> loop
     loop: in token(value: Token) >> loop or end 
}
```

```
proto ThreadProto { 
     start: in nextChan(next: ThreadProto.Imp@loop) >> loop
     loop: in token(value: Token) >> loop or end
}
```

```
proto ThreadProto { 
     start: in nextChan(next: ThreadProto.Imp@loop) >> loop 
     loop: in token(value: Token) >> loop or end 
}
```
# Channel protocols

- protocols are designed from the perspective of the agent initiating the interaction (i.e. the exporting endpoint)
- there is no need to specify the dual protocol since it can be automatically derived by swapping direction specifiers

# Concurrency and beliefs

- channels and protocols are a good way to control interagent concurrency
- we need a way to control intra-agent concurrency as well
- use *synchronised mutable variables* (mvars)

#### mvars

- *one-place bu*ff*ers* which can be in one of the two states: *empty* or *full*
- two basic operations: *take*, and *put*
- calling take on a full mvar immediately returns the value and marks the mvar as empty
- If a take call is issued on an empty mvar, the calling thread of execution is blocked until the mvar becomes full
- the semantics of the put operations are similar

#### mvars

- the locks are not directly manipulated by the programmer, instead this is the job of the underlying implementation
- given the relatively low level, blocking nature of mvars (when compared to message passing), the risk of deadlock is still present

### Beliefs as mvars

- Blueprint implements all beliefs as mvars
- beliefs are introduced by the **bel** keyword
- beliefs have two methods: take() and put()

### Formal model sketch

- the semantics is defined via a CPS transform to a core language
- the core language is a small functional language

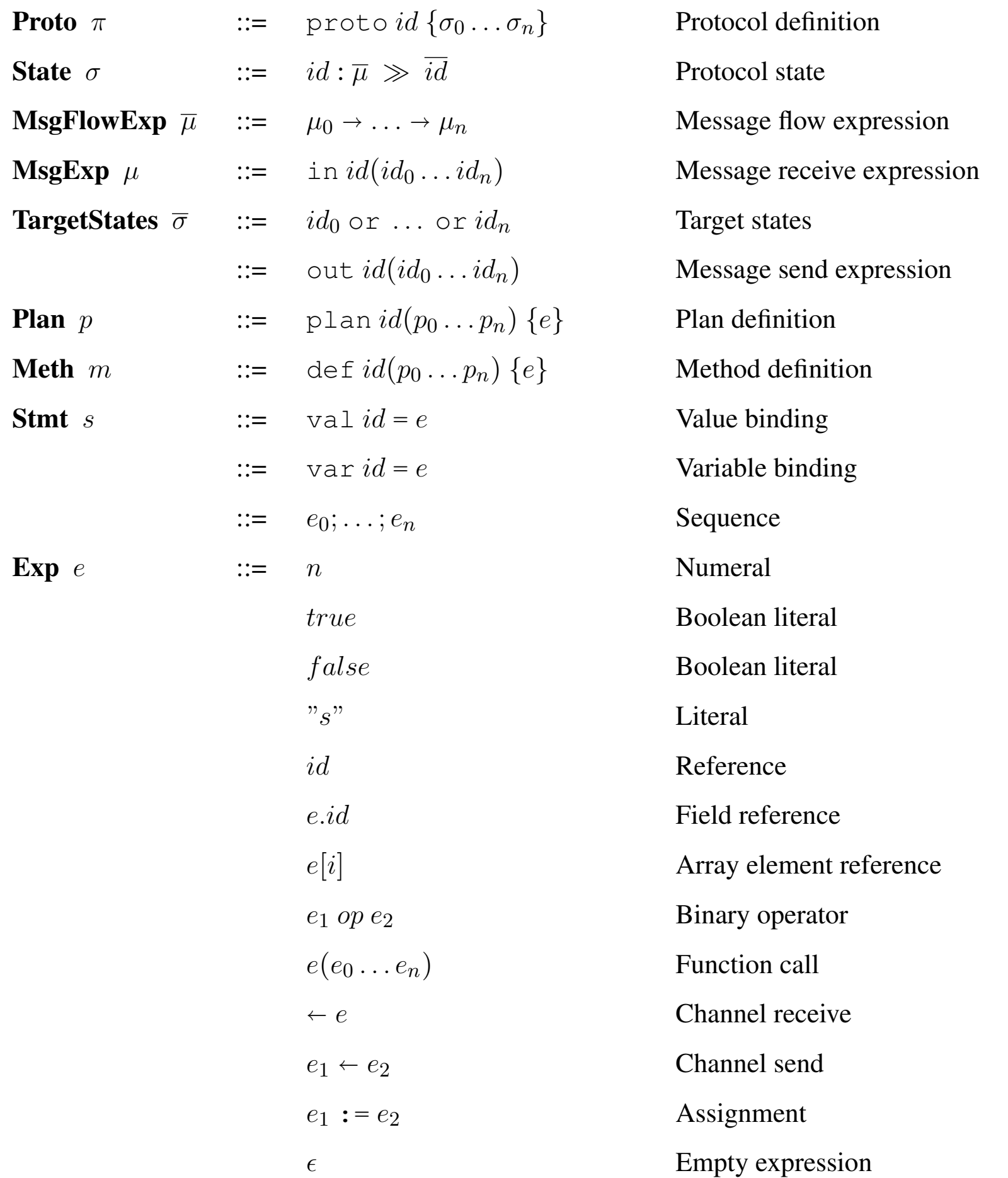

#### $[\nabla \text{tan } id (p_0 \dots p_n) \{e\}$  =  $\text{let } id = \lambda (p_0 \dots p_n) \cdot \lambda \kappa$ .  $[e]$  $\llbracket e_{plan}() \rrbracket = \lambda \kappa$ . **asyncstart**  $(e); \kappa()$  $\llbracket e_1; e_2 \rrbracket \equiv \lambda \kappa \cdot \llbracket e_1 \rrbracket (\lambda \cdot ) \cdot \llbracket e_2 \rrbracket \kappa$  $\llbracket a \rrbracket \equiv \lambda \kappa \cdot a; \kappa()$  $\llbracket id := \text{take}(e) \rrbracket = \lambda \kappa$ . suspend  $(e, \lambda)$ .  $\text{set}(id, \text{take}(e)); \kappa()$  $[\text{put}(id, e)] \equiv \lambda \kappa$ .  $\text{put}(id, e)$ ; signal  $(id); \kappa()$  $\llbracket id := recv(e) \rrbracket = \lambda \kappa$ . suspend  $(id, \lambda)$ .  $set(id, take(id)); \kappa())$

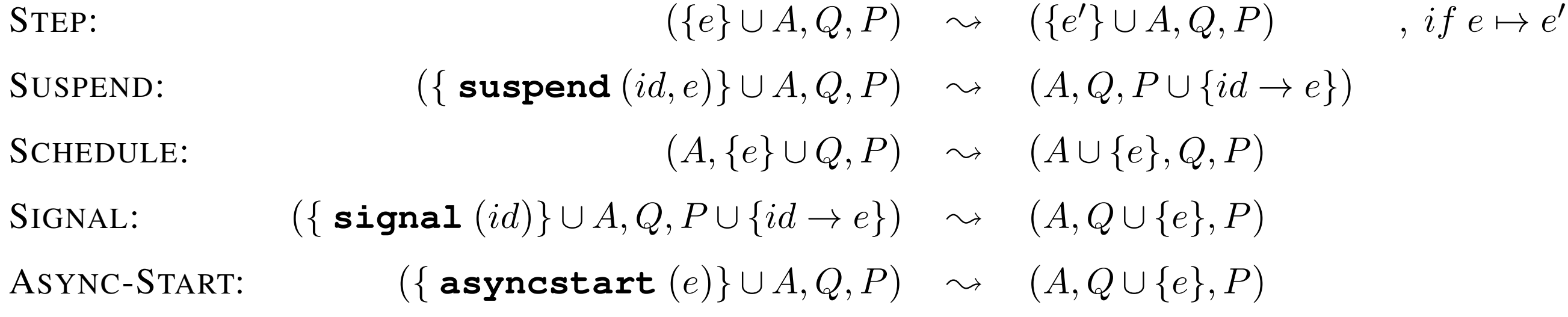

### Implementation considerations

- Blueprint is built on top of the CLR framework
- The CLR contains a performant *Virtual Machine* with a *Just In-time Compiler* and a *Garbage Collector*
- we use the thread-pool pattern for scheduling agent reactions to incoming messages

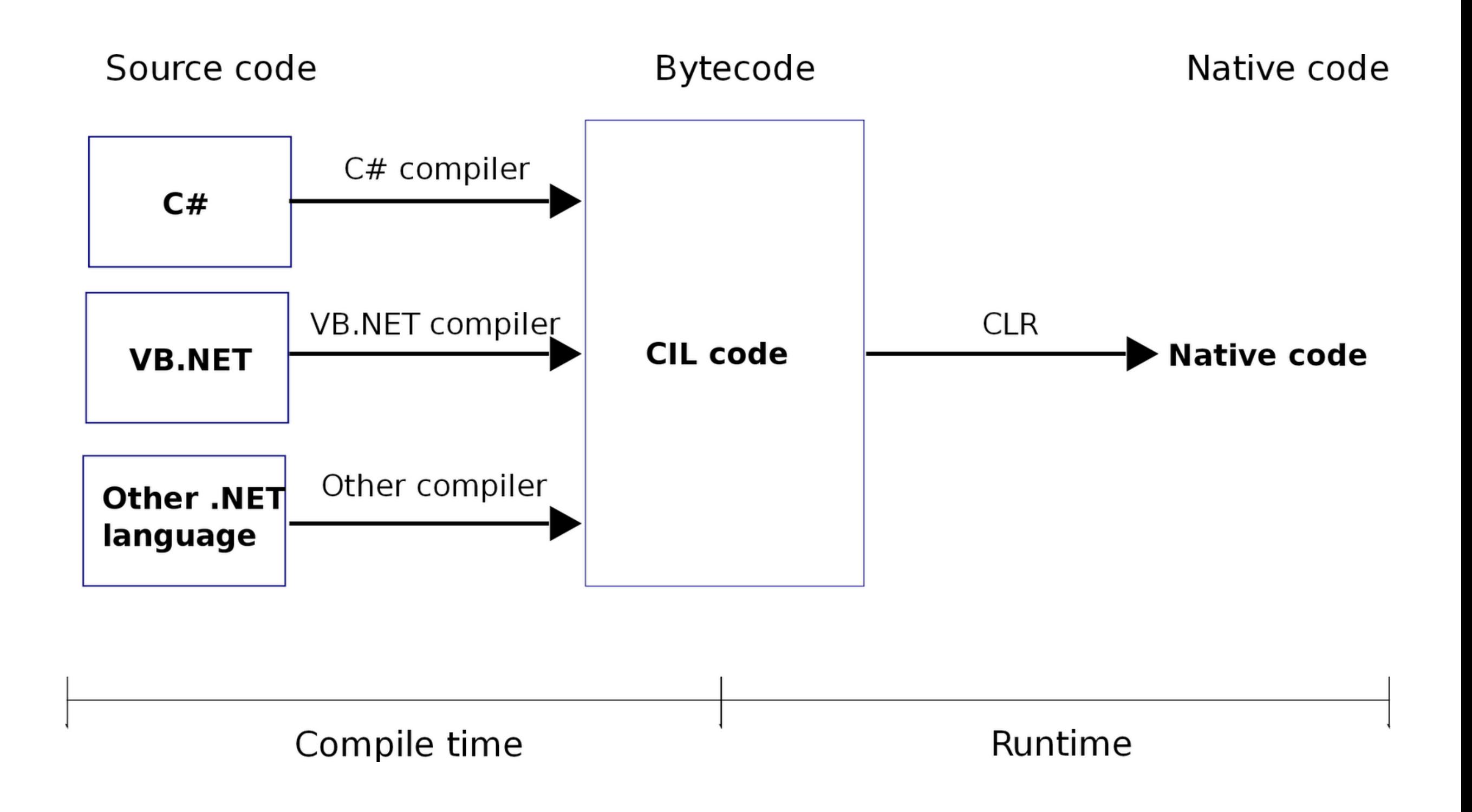

# The thread-pool pattern

- a model where a (possibly fixed) number of threads called worker threads—is created in order to execute waiting tasks—usually stored in a queue
- a worker thread requests the next pending task, and if one is available it runs it to completion
- the thread may sleep or it may request another task once the current task has finished

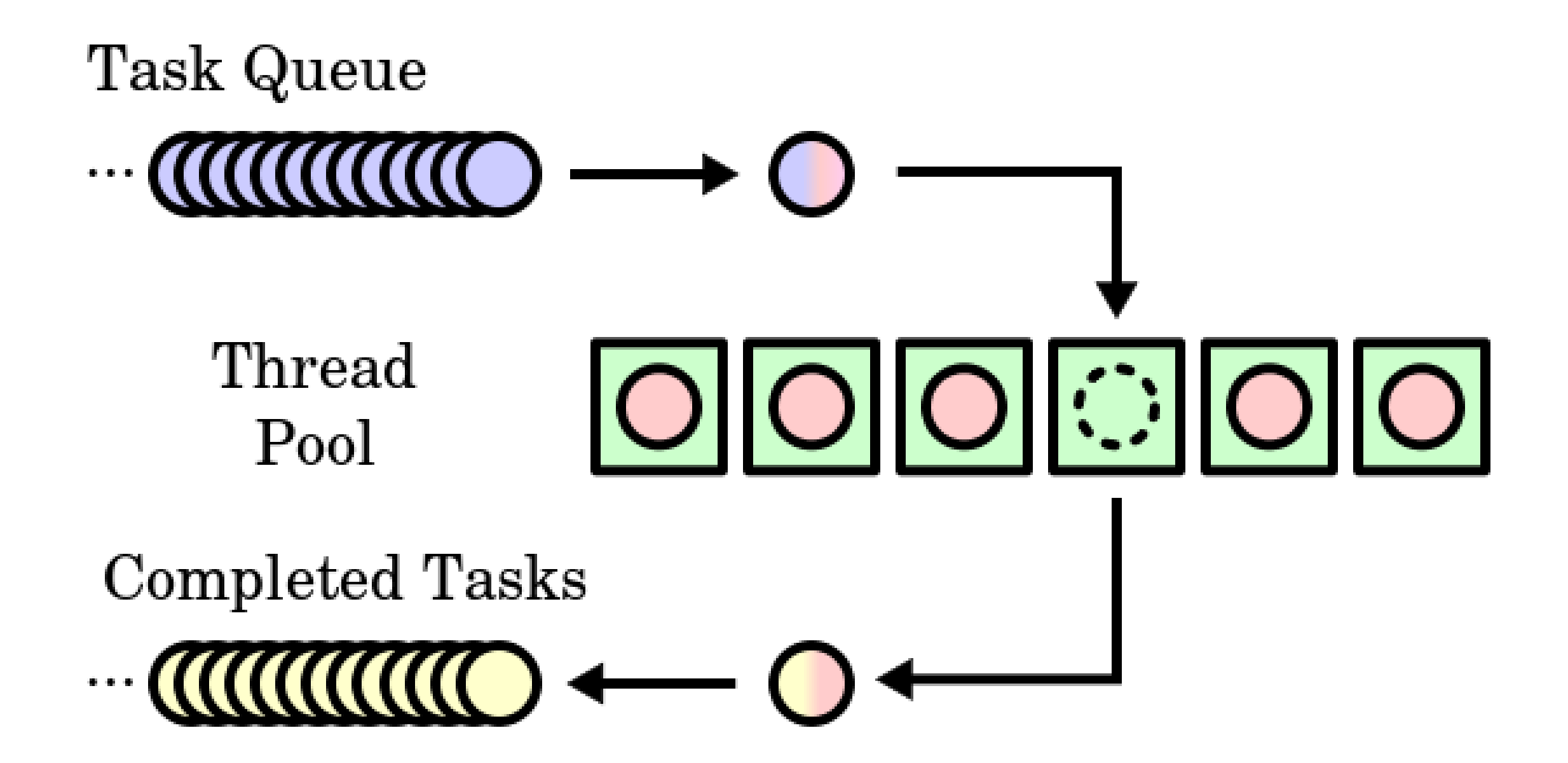

# The thread-pool pattern

- it scales well for I/O-bound tasks
- the performance degrades when it has a lot of CPU-bound tasks

#### Future Directions

#### • investigate *code reuse* (most probably via some form of inheritance of prototypic delegation)

- investigate an extension of the concurrency model, based on the *Join calculus*
- give a full formal account of the language
- define a mechanism similar to channel protocols to characterise agent *environments*
- further investigate the object capability model in the context of security in AOP
- develop a JVM backend for Blueprint
- develop tooling for the language (i.e. plugins for popular IDEs)

Thank you. Questions?